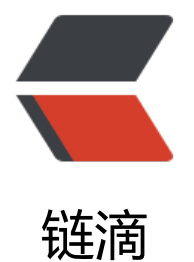

## postgre P[REP](https://ld246.com)ARE 函数

- 作者: SummerWind
- 原文链接:https://ld246.com/article/1576755985874
- 来源网站: [链滴](https://ld246.com/member/SummerWind)
- 许可协议:[署名-相同方式共享 4.0 国际 \(CC BY-SA 4.0\)](https://ld246.com/article/1576755985874)

<h2 id="名称">名称</h2> <p>PREPARE -- 创建一个预备语句</p> <h2 id="语法">语法</h2> <p>PREPARE <em>name</em> [ (<em>datatype</em> [, ...] ) ] AS <em>statement</em>  $/p$ <h2 id="描述">描述</h2> <p>PREPARE 创建一个预备语句。一个预备语句是服务器端的对象,可以用于优化性能。在执行 PR PARE 语句的时候,指定的查询被分析、重写、规划。当随后发出 EXECUTE 语句的时候,预备语句 只需要执行了。因此,分析、重写、规划阶段都只执行一次,而不是每次都要执行一次。</p> <p>预备语句可以接受参数:在它执行的时候替换到查询中的数值。可以在一个预备语句里按照位置 引用参数,比如 \$1, \$2 等。可以指定一个相应的参数数据类型列表。如果一个参数的数据类型没有 指定或声明为 unknown, 那么其类型将根据该参数所使用的实际上下文环境进行推测(如果有可能的 )。当执行该语句的时候,将在 EXECUTE 语句中为这些参数指定实际值。参见<a href="https://ld2 6.com/forward?goto=https%3A%2F%2Fwww.yiibai.com%2Fmanual%2Fpostgresql%2Fsql-exe ute.html" target=" blank" rel="nofollow ugc"><em>EXECUTE</em></a> 获取更多信息。</p <p>预备语句只是在当前数据库会话的过程中存在。如果客户端退出,那么预备语句就会被遗忘,因 必须在被重新使用之前重新创建。这也意味着一个预备语句不能被多个数据库客户端同时使用;但是 每个客户端可以创建它们自己的预备语句来使用。预备语句可以用 <a href="https://ld246.com/for ard?goto=https%3A%2F%2Fwww.yiibai.com%2Fmanual%2Fpostgresql%2Fsql-deallocate.html target=" blank" rel="nofollow ugc"><em>DEALLOCATE</em></a> 命令手工清除。</p> <p>如果一个会话准备用于执行大量类似的查询,那么预备语句可以获得最大限度的性能优势。如果 询非常复杂,需要复杂的规划或者重写,那么性能差距将更加明显。比如,如果查询设计许多表的连 或者有多种规则要求应用。如果查询的规划和重写相对简单,而执行起来开销相当大,那么预备语 的性能优势就不那么明显。</p> <h2 id="参数">参数</h2>  $*name / em*$ <p>给予这个特定的预备语句任意名字。它必须在一个会话中是唯一的,并且用于执行或者删除一个 备语句。</p> <p><em>datatype</em></p> <p>预备语句的某个参数的数据类型。如果某个参数的数据类型未指定或指定为 unknown , 那么将 据该参数使用的上下文环境进行推断。可以使用 \$1, \$2 等等在预备语句内部引用这个参数。</p> <p><em>statement</em></p> <p>SELECT, INSERT, UPDATE, DELETE, VALUES 语句之一</p> <h2 id="注意">注意</h2> <p>在一些情况下,PostgreSQL 为一个预备语句生成的查询规划可能还不如按照普通方法提交并执 的查询生成的规划好。这是因为该查询在被规划的时候(也是优化器判断最优查询规划的时候),在查 中声明的任何参数的实际数值都还不可见。PostgreSQL 在表中收集数据分布的统计,而且可以利用 询中的常量来猜测执行查询的可能结果。因为这些数据在规划的时候还是未知,所以,得到的规划可 很差劲。使用 <a href="https://ld246.com/forward?goto=https%3A%2F%2Fwww.yiibai.com%2 manual%2Fpostgresql%2Fsql-explain.html" target=" blank" rel="nofollow ugc"><em>EXPLA N</em></a> 查看 PostgreSQL 为预备语句选取的查询计划。</p> <p>有关查询规划和 PostgreSQL 为查询优化的目的收集统计的更多信息,参阅 <a href="https://ld 46.com/forward?goto=https%3A%2F%2Fwww.yiibai.com%2Fmanual%2Fpostgresql%2Fsql-an lyze.html" target=" blank" rel="nofollow ugc"><em>ANALYZE</em></a> 文档。</p> <p>可以通过查询 <a href="https://ld246.com/forward?goto=https%3A%2F%2Fwww.yiibai.co %2Fmanual%2Fpostgresql%2Fview-pg-prepared-statements.html" target=" blank" rel="nofol ow ugc">pg\_prepared\_statements</a> 系统试图获得某个会话中所有可用的预备语句</p> <h2 id="例子">例子</h2> <p>为一个 INSERT 语句创建一个预备语句然后执行它:</p> <p>PREPARE fooplan (int, text, bool, numeric) AS<br> INSERT INTO foo VALUES(\$1, \$2, \$3, \$4);<br> EXECUTE fooplan(1, 'Hunter Valley', 't', 200.00);</p>

<p>为一个 SELECT 语句创建一个预备语句然后执行它:</p>

<p>PREPARE usrrptplan (int) AS<br> SELECT \* FROM users u, logs l WHERE u.usrid=\$1 AND u.usrid=l.usrid<br> AND  $ldate = $2;   
br>$ EXECUTE usrrptplan(1, current date); </p> <p>注意,第二个参数的数据类型并未指定。所以将从上下文环境推测 \$2 的类型。</p> <h2 id="兼容性">兼容性</h2> <p>SQL 标准包含一个 PREPARE 语句,但是它只用于嵌入式 SQL 。PostgreSQL 实现的 PREPARE 语句的语法也略有不同。</p> <h2 id="又见">又见</h2> <p><a href="https://ld246.com/forward?goto=https%3A%2F%2Fwww.yiibai.com%2Fmanua %2Fpostgresql%2Fsql-deallocate.html" target=" blank" rel="nofollow ugc"><em>DEALLOC TE</em></a>, <a href="https://ld246.com/forward?goto=https%3A%2F%2Fwww.yiibai.com 2Fmanual%2Fpostgresql%2Fsql-execute.html" target="\_blank" rel="nofollow ugc"><em>EX CUTE</em></a></p> <p>个人例子:</p> <pre><code class="highlight-chroma"><span class="highlight-line"><span class="highlight cl">create table a ( </span></span><span class="highlight-line"><span class="highlight-cl">a\_1 int4, </span></span><span class="highlight-line"><span class="highlight-cl">a\_2 text, </span></span><span class="highlight-line"><span class="highlight-cl">a\_3 boolean, </span></span><span class="highlight-line"><span class="highlight-cl">a\_4 numeric  $\langle$ span> $\langle$ span> $\langle$ span class="highlight-line"> $\langle$ span class="highlight-cl">) </span></span><span class="highlight-line"><span class="highlight-cl"> </span></span><span class="highlight-line"><span class="highlight-cl">PREPARE aplan (in , text, bool, numeric) AS </span></span><span class="highlight-line"><span class="highlight-cl"> INSERT INTO ai w.a VALUES(\$1, \$2, \$3, \$4); </span></span><span class="highlight-line"><span class="highlight-cl">EXECUTE aplan(1, Hunter Valley', 't', 200.00); </span></span><span class="highlight-line"><span class="highlight-cl"> </span></span><span class="highlight-line"><span class="highlight-cl">PREPARE aselect ( nt) AS </span></span><span class="highlight-line"><span class="highlight-cl"> SELECT \* FROM aigw.a WHERE a.a  $1= $1$ ; </span></span><span class="highlight-line"><span class="highlight-cl">EXECUTE aselect(1 ;<br>; </span></span></code></pre> <p>可以在函数中使用如下语句 执行 sql</p> <pre><code class="highlight-chroma"><span class="highlight-line"><span class="highlight cl">执行转换存储过程 </span></span><span class="highlight-line"><span class="highlight-cl">-- 拼接SQL </span></span><span class="highlight-line"><span class="highlight-cl">v\_excute\_sql := co cat('select  $*$  from phis61.', v\_rec\_task.zx2phisprocname,  $'($1)$ ;'); </span></span><span class="highlight-line"><span class="highlight-cl">select row to json v\_rec\_task) into v\_jsonb\_uploadtask; </span></span><span class="highlight-line"><span class="highlight-cl"> </span></span><span class="highlight-line"><span class="highlight-cl">-- 执行SQL </span></span><span class="highlight-line"><span class="highlight-cl">EXECUTE v\_excute sql INTO v\_rec USING v\_jsonb\_uploadtask; </span></span></code></pre> <p>v\_的变量为 Function declare 声明的变量</p>